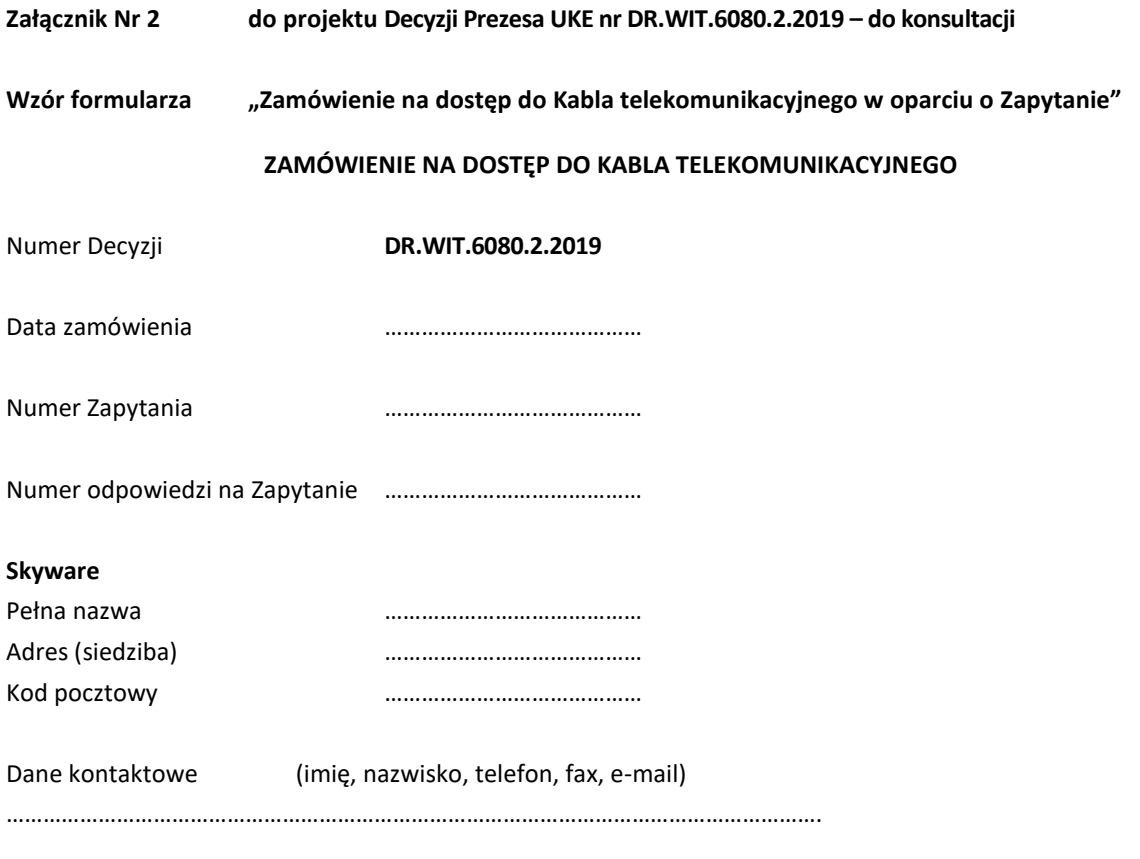

## **Technologia zamawianego kabla**

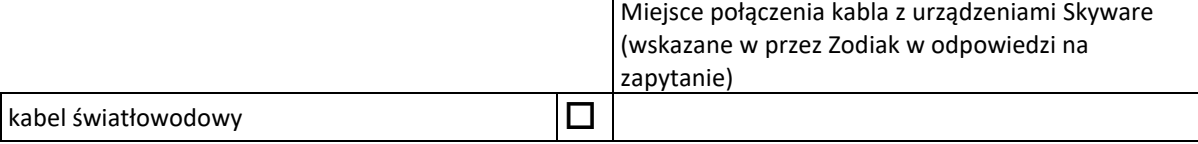

Data uruchomienia usługi …………………………………… 1

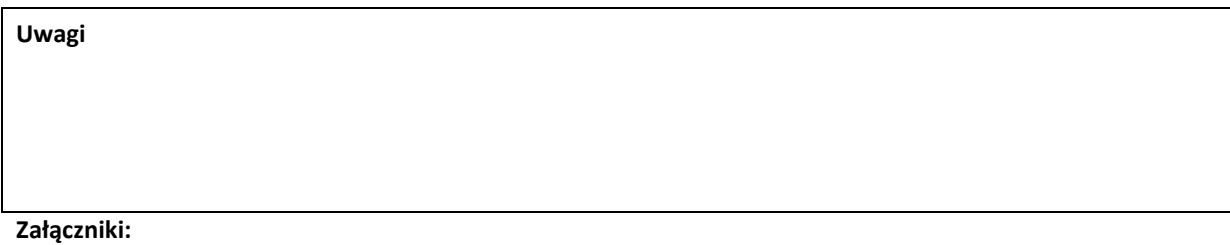

Schemat połączenia Kabla telekomunikacyjnego z urządzeniami Skyware (jeżeli był wymagany) Dowód ustanowienie zabezpieczenia (jeżeli było wymagane)

> ……………………………………………………………… Podpis i pieczęć osób(-y) upoważnionych(-ej) do reprezentowania Skyware<sup>2</sup>

<sup>1</sup> Termin pomiędzy 7 a 60 dni od dnia wpływu Zamówienia do Zodiak

l

<sup>2</sup> Pole wymagane w przypadku formy papierowej (w przypadku innych form równoważna informacja weryfikująca osobę uprawnioną do złożenia zapytania)